### **View/Change Mailing Address**

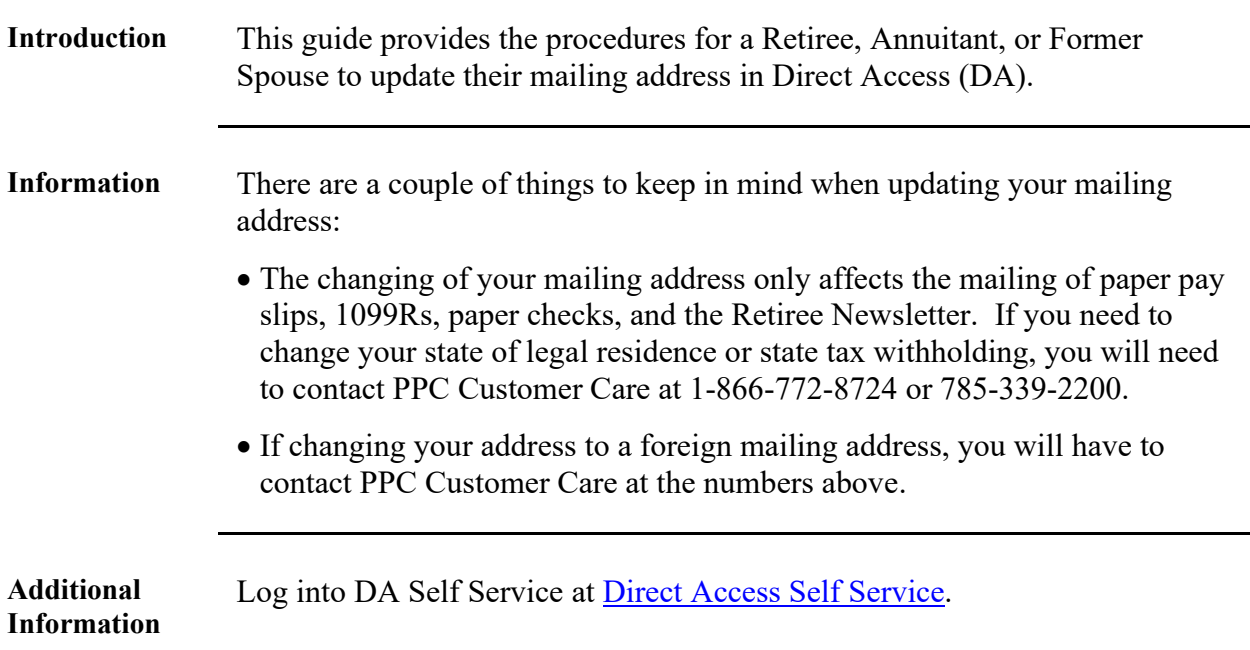

**Procedures** See below.

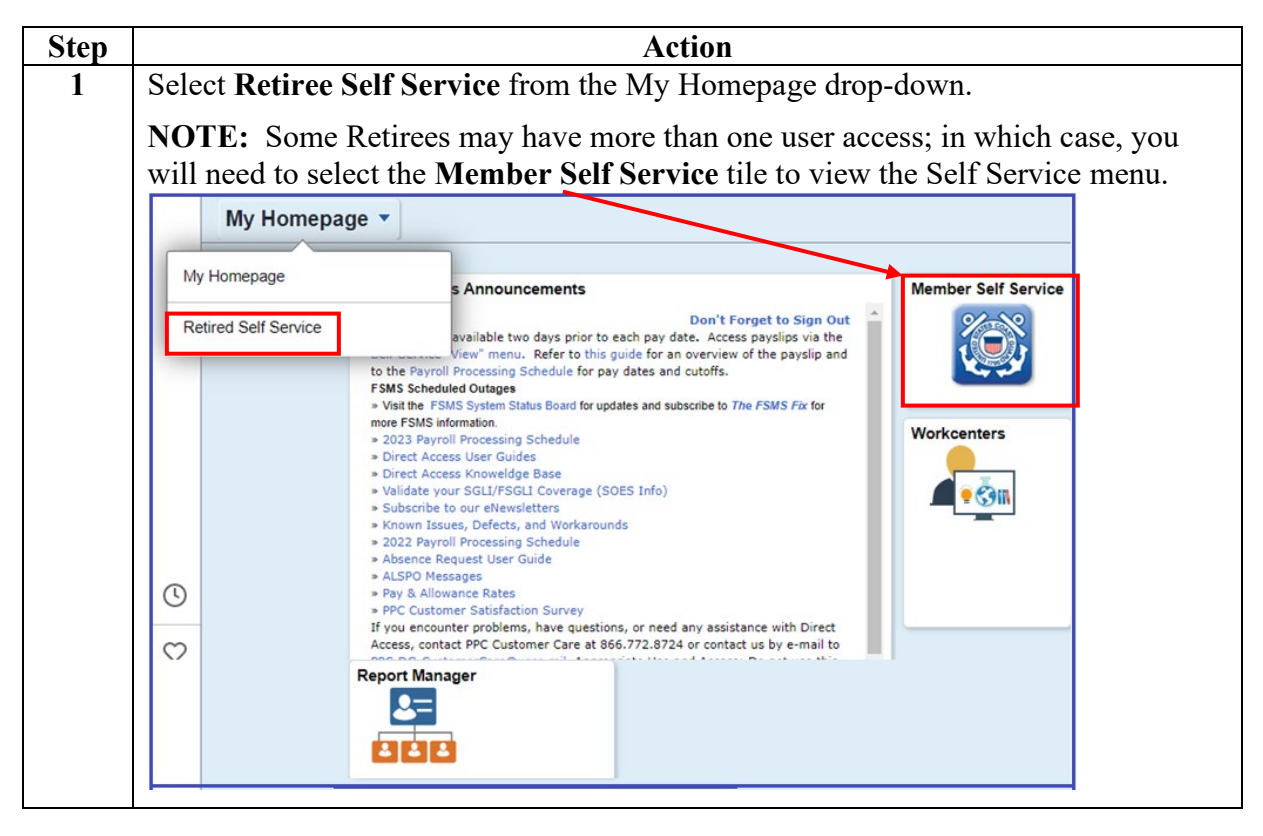

*Continued on next page* 

# **View/Change Mailing Address,** Continued

#### **Procedures**,

continued

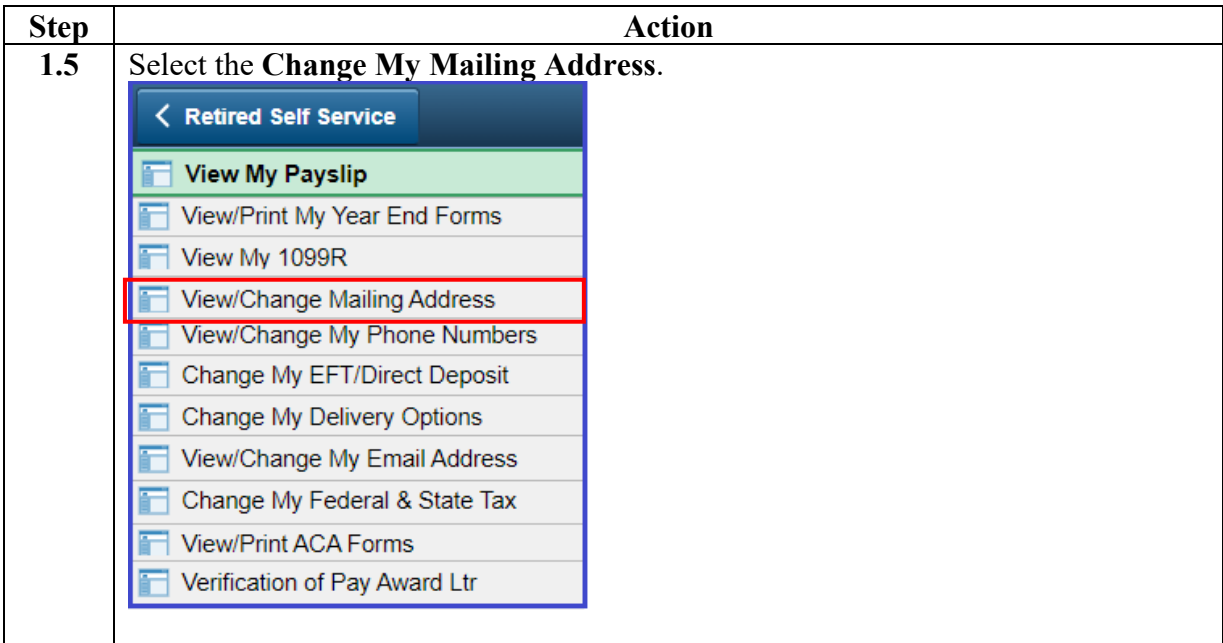

*Continued on next page* 

# **View/Change Mailing Address,** Continued

#### **Procedures**,

continued

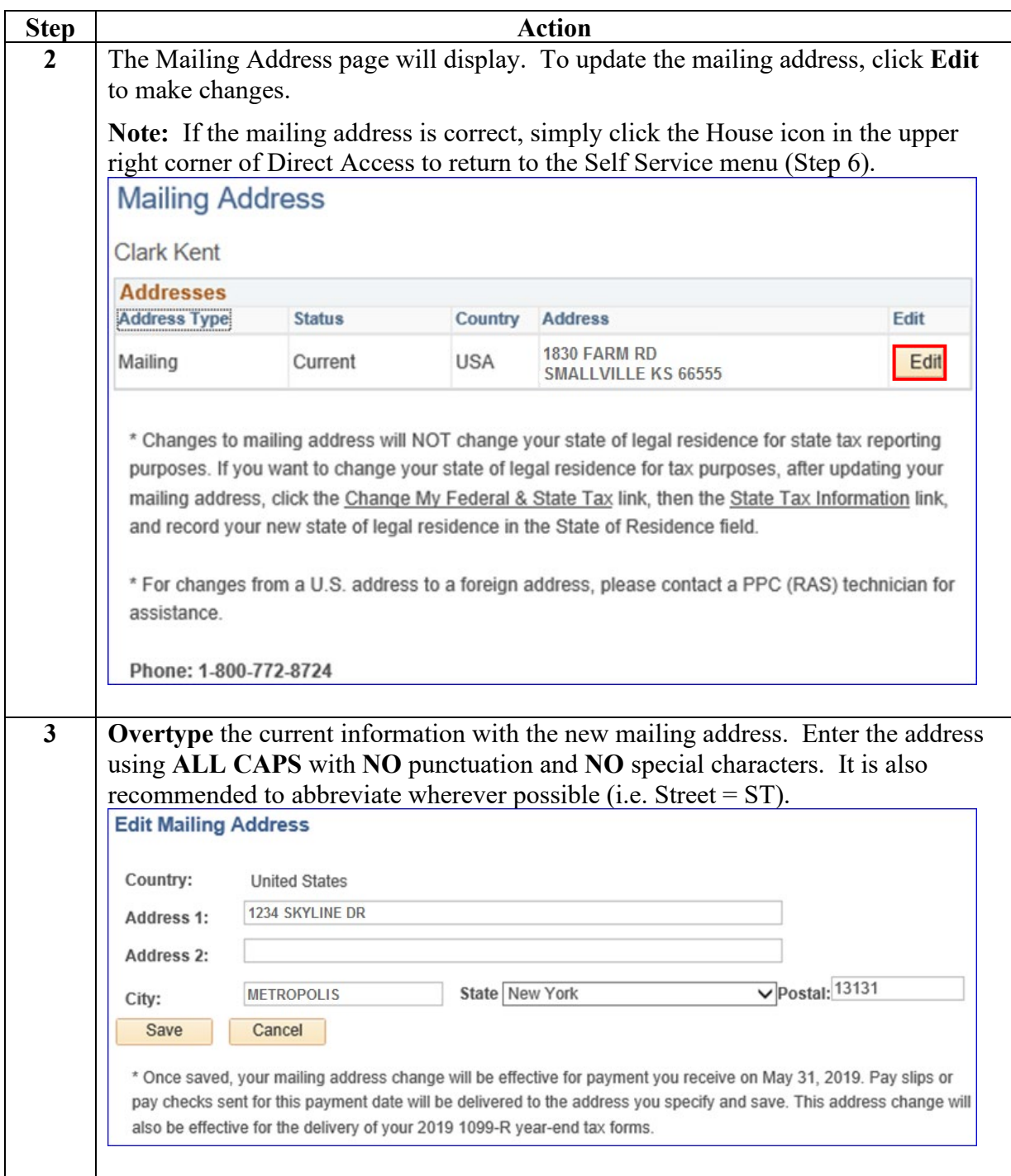

# **View/Change Mailing Address,** Continued

#### **Procedures**,

continued

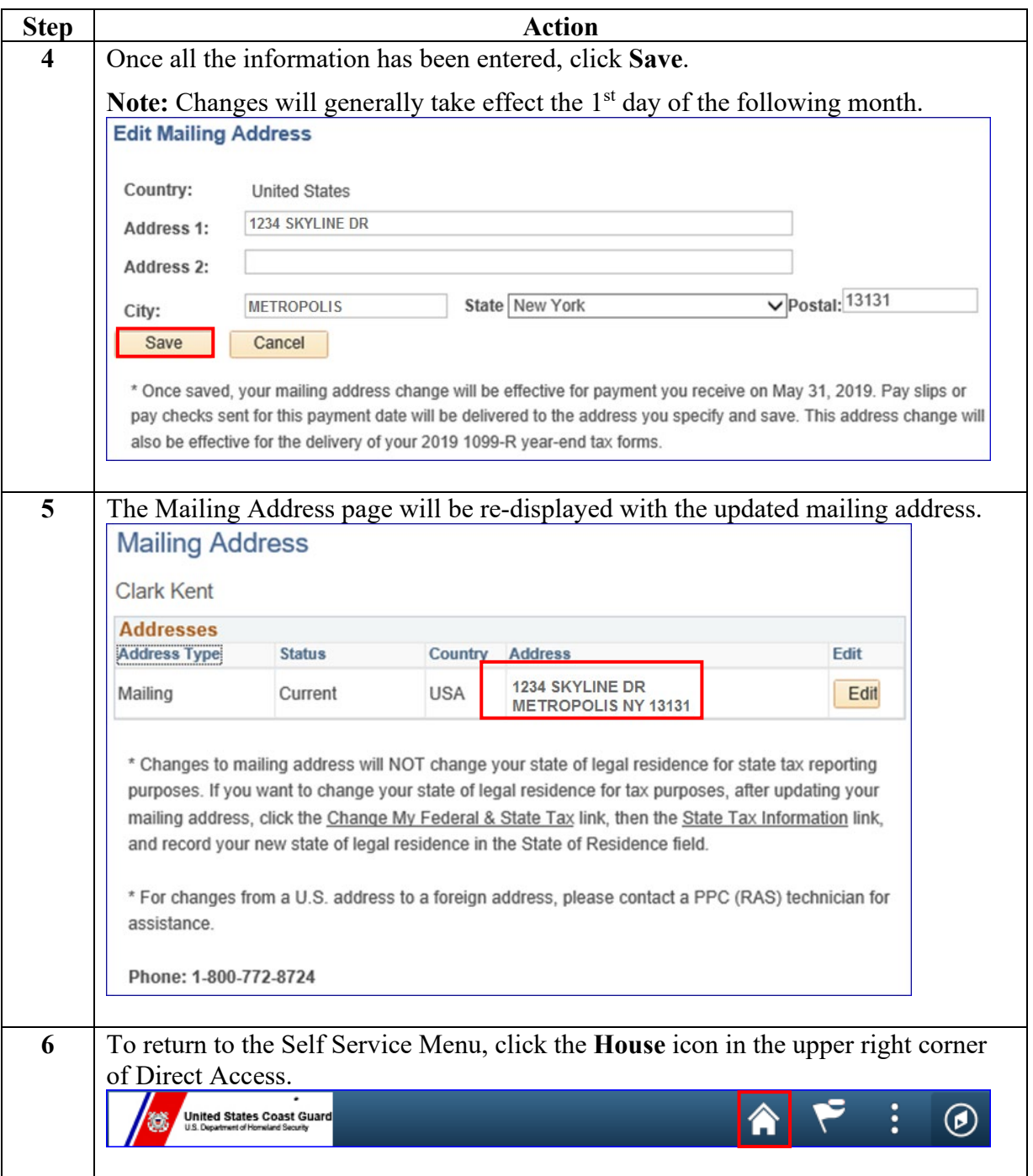